## Los contenidos que trabajamos en informática

*Los contenidos que verás a lo largo del curso se estructuran en base a las siguientes unidades temáticas:*

- 1. Presentación y tratamiento de la información
- 2. Hojas de cálculo (Facturas, Gráficas)
- 3. Presentación en power point
- 4. Tratamiento de imágenes: "GIMP"
- 5. Montaje de multimedia. Edición de video
- 6. Publicación de página web HTML

7. Internet. La web 2,0. Programación en SCRATCH

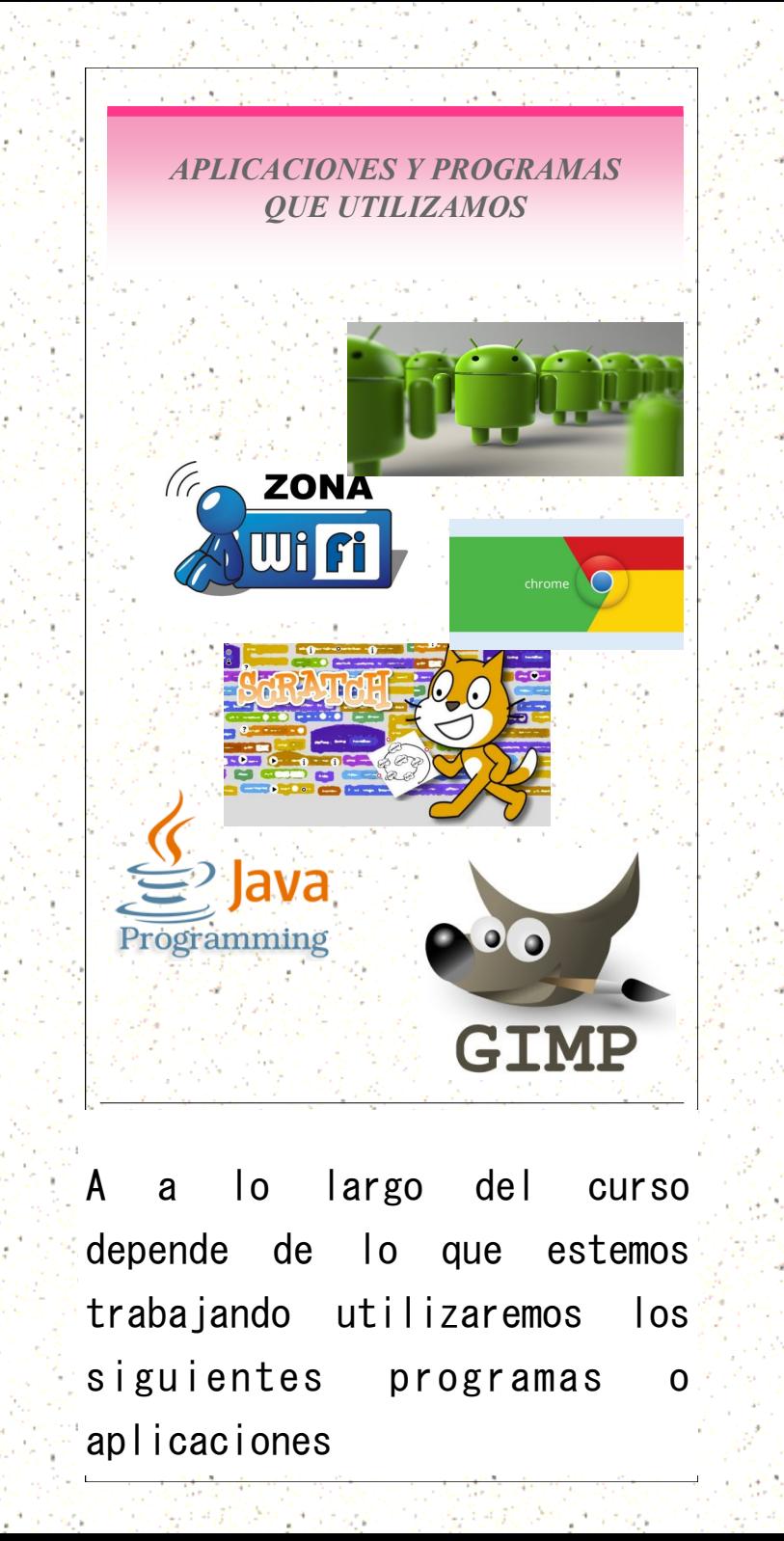

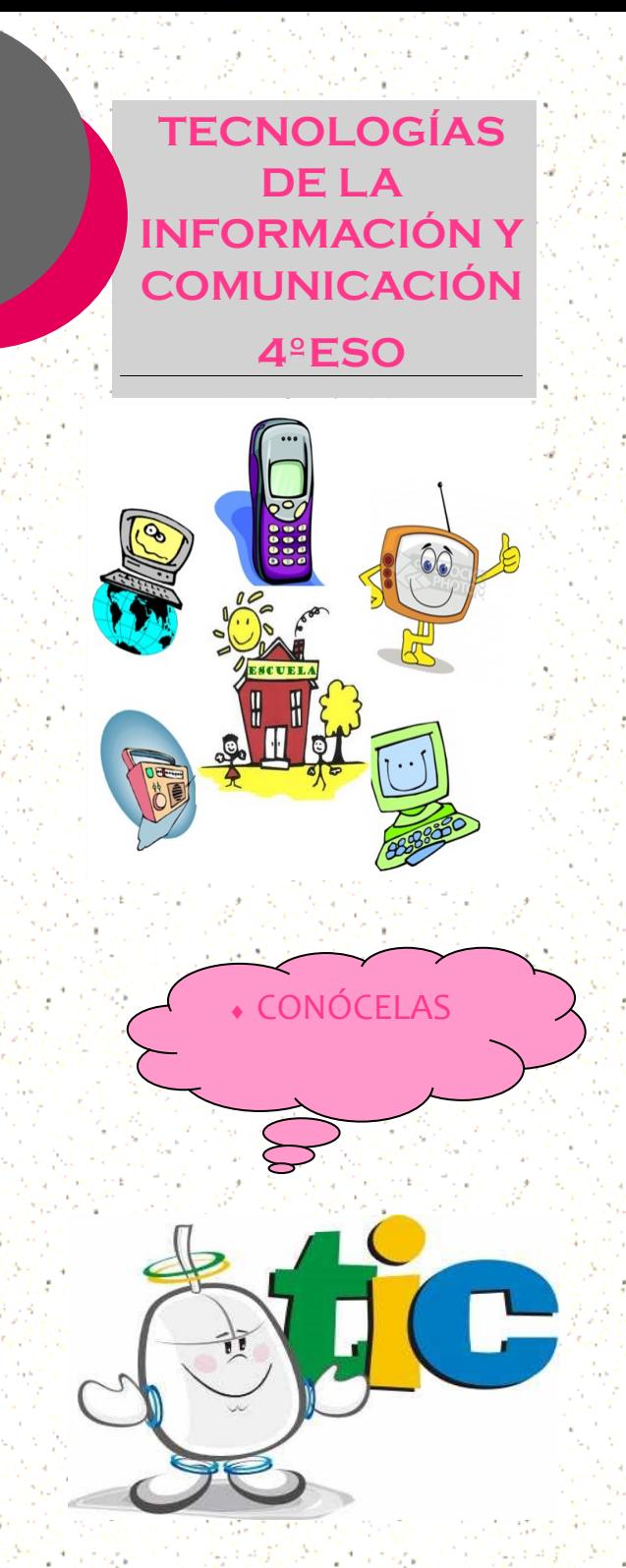

## ¿Cuál podría ser tu interés para esta asignatura?

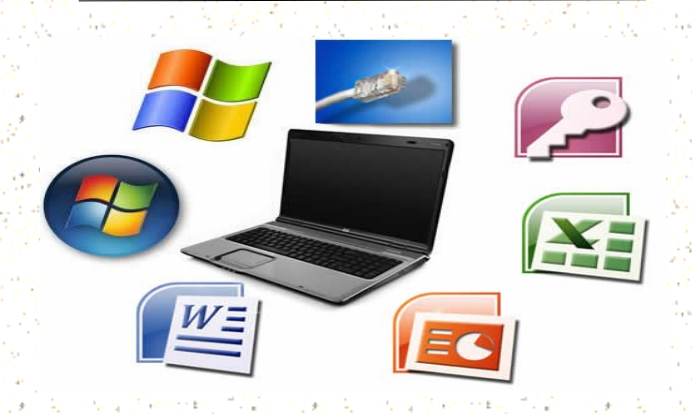

Esta materia la podrías elegir sin tener que ver la opción que cojas lo que quiere decir Humanidades, Ciencias…

Los conocimientos que obtendrás en esta materia te servirán de gran ayuda a la hora de estudiar algo relacionado con la tecnología o simplemente para saber algo más de ordenadores, aplicaciones… También te pueden ser de gran utilidad para grados universitarios o ciclos formativos de grado superior.

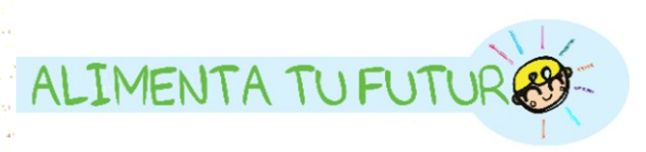

#### Como serán trabajados los contenidos de esta optativa:

Materia de carácter práctico, trabajamos a través de la plataforma virtual mooddle a la que subiremos todas las tareas, actividades, y recursos que se desarrollarán a lo largo del curso

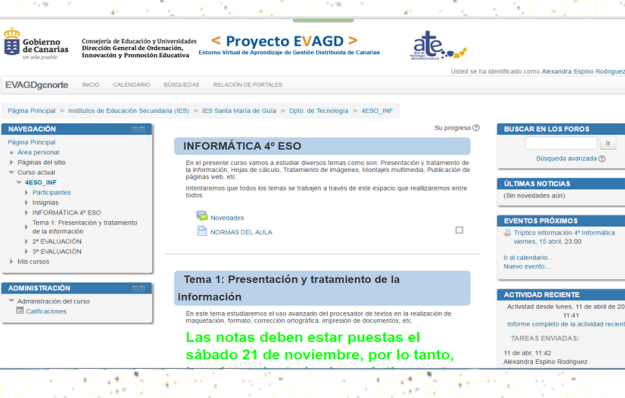

#### *¿COMO SERÁ EVALUADA?*

(Page) 2014년 12월 12일

#### Se tiene en cuenta todo lo que se realiza en todos los trimestres:

Tareas y actividades...

Trabajo de clase...

Cuestionarios mooddle...

### Las nuevas tecnologías son el futuro

①Forman parte de nuestra vida cotidiana

②Facilitan lo que hacemos a cada uno y al mundo que nos rodea

③Es fundamental en el mundo sin tener que ver el lugar en el que Vivan

④Da muchas oportunidades Fomentan el trabajo en grupo

⑤Son una parte esencial de una preparación académica completa

⑥Ofrecen nuevas oportunidades incluso fuera del país

# ınformatıca